## Histoire : avec les mêmes séquences, deux programmations possibles au CM

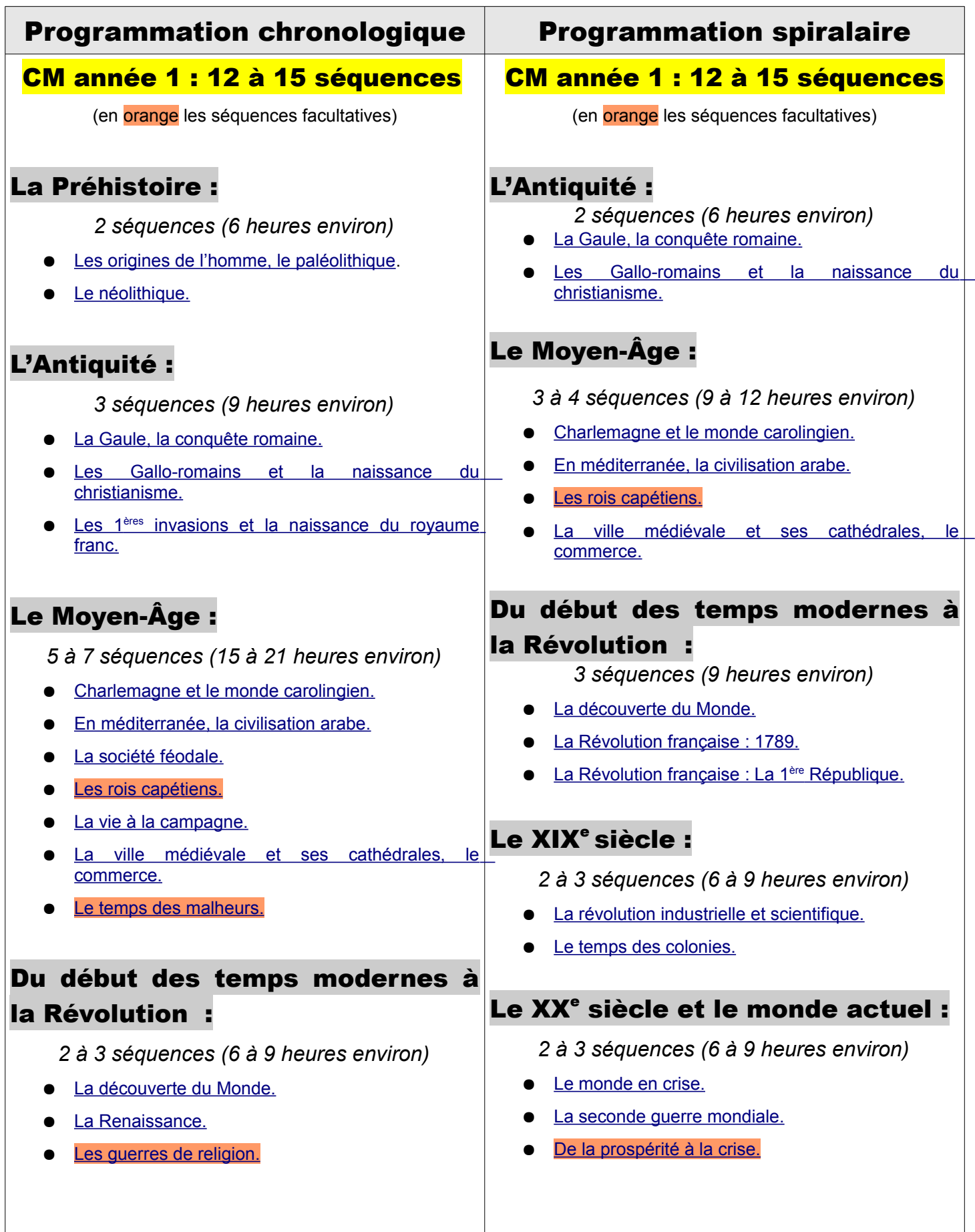

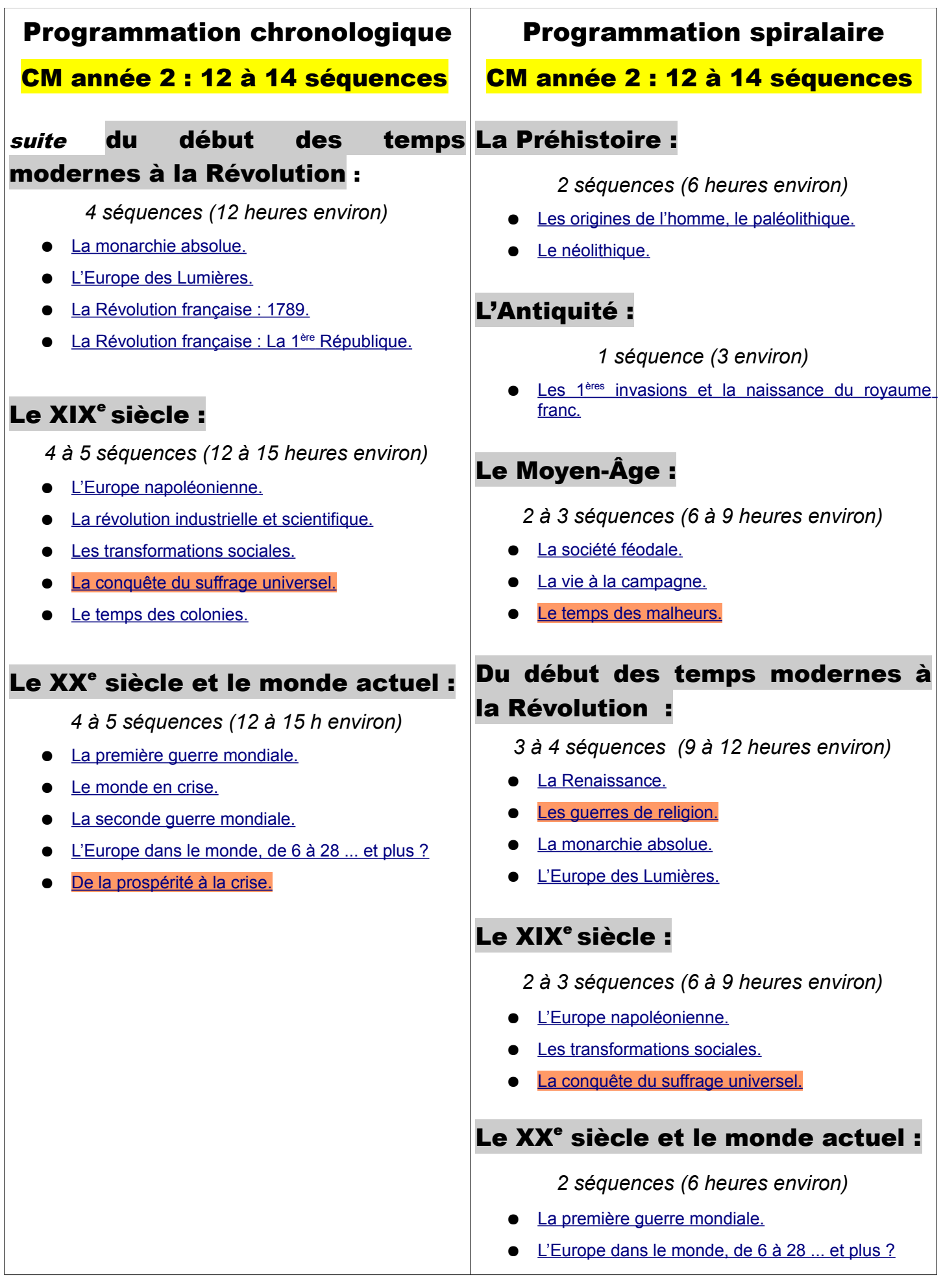